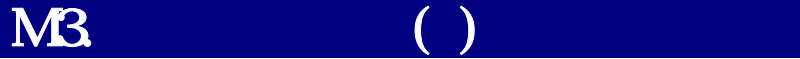

Yahoo! Groups

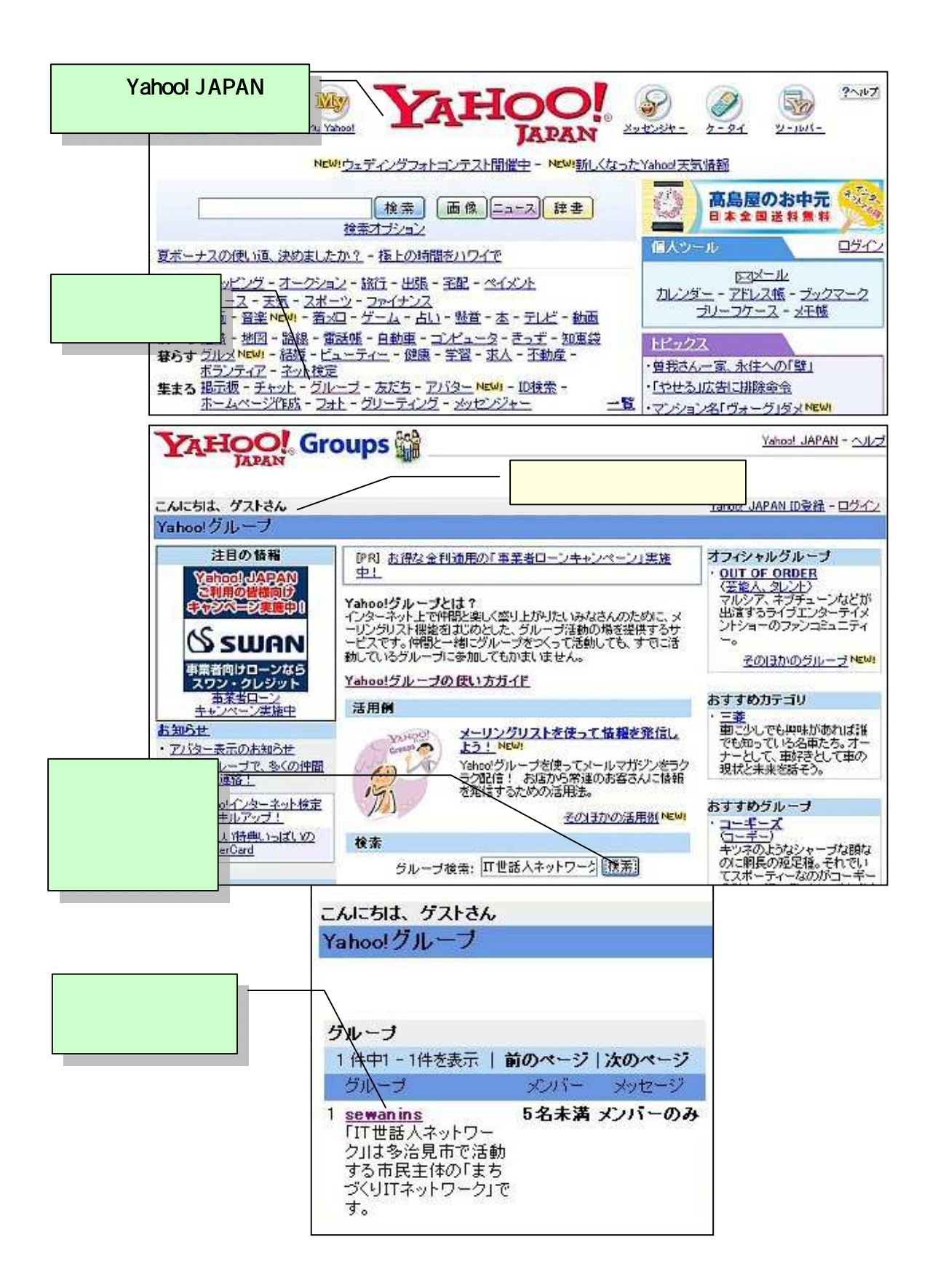

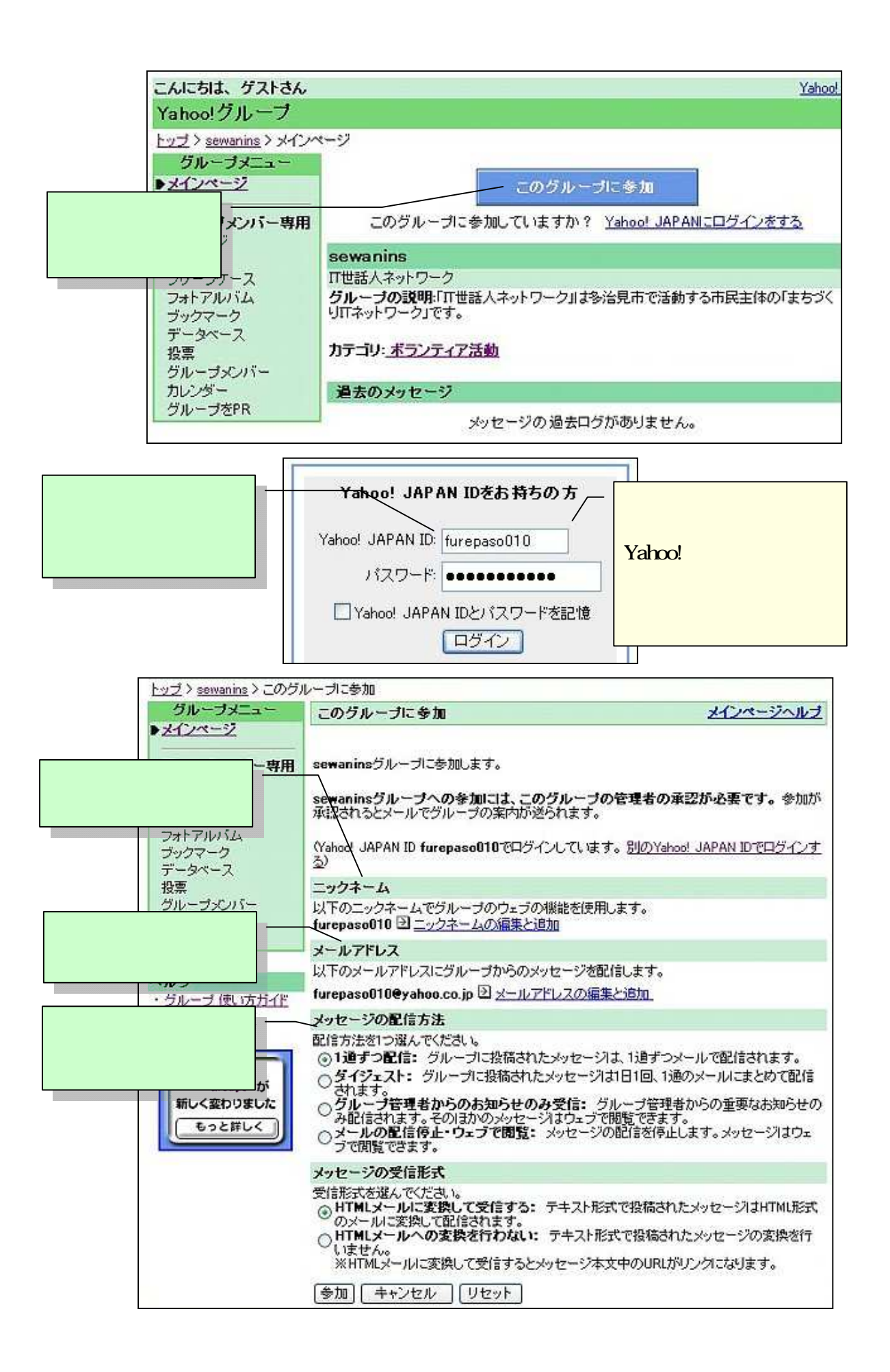

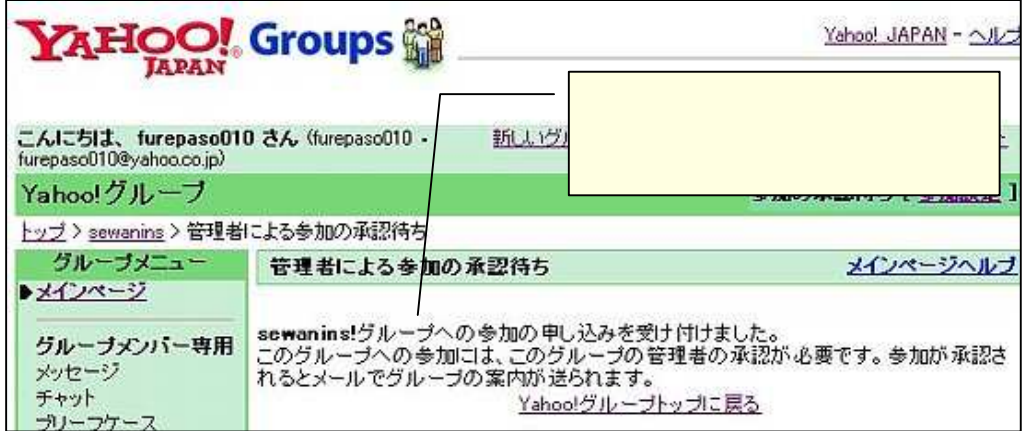

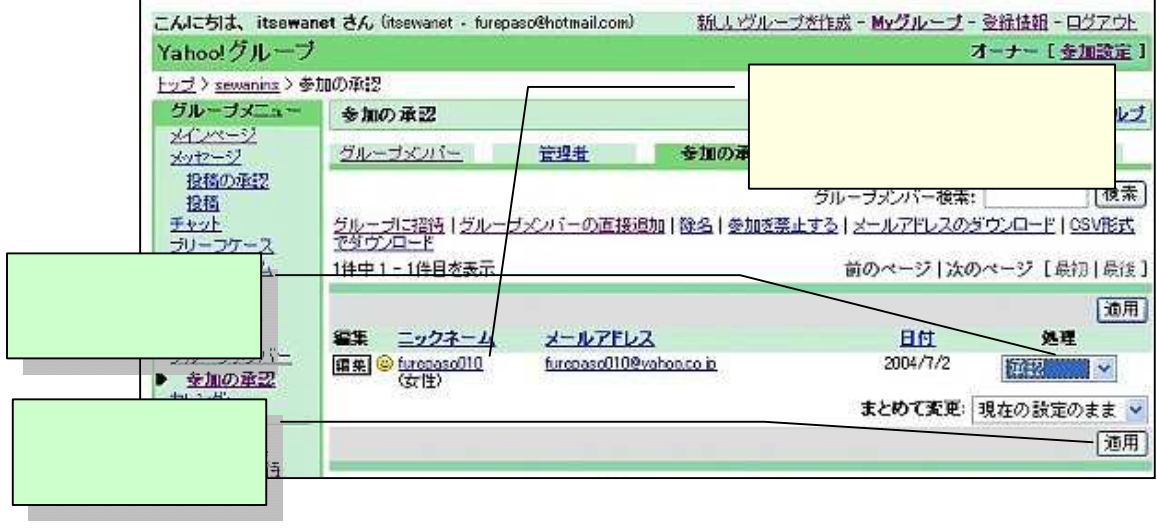

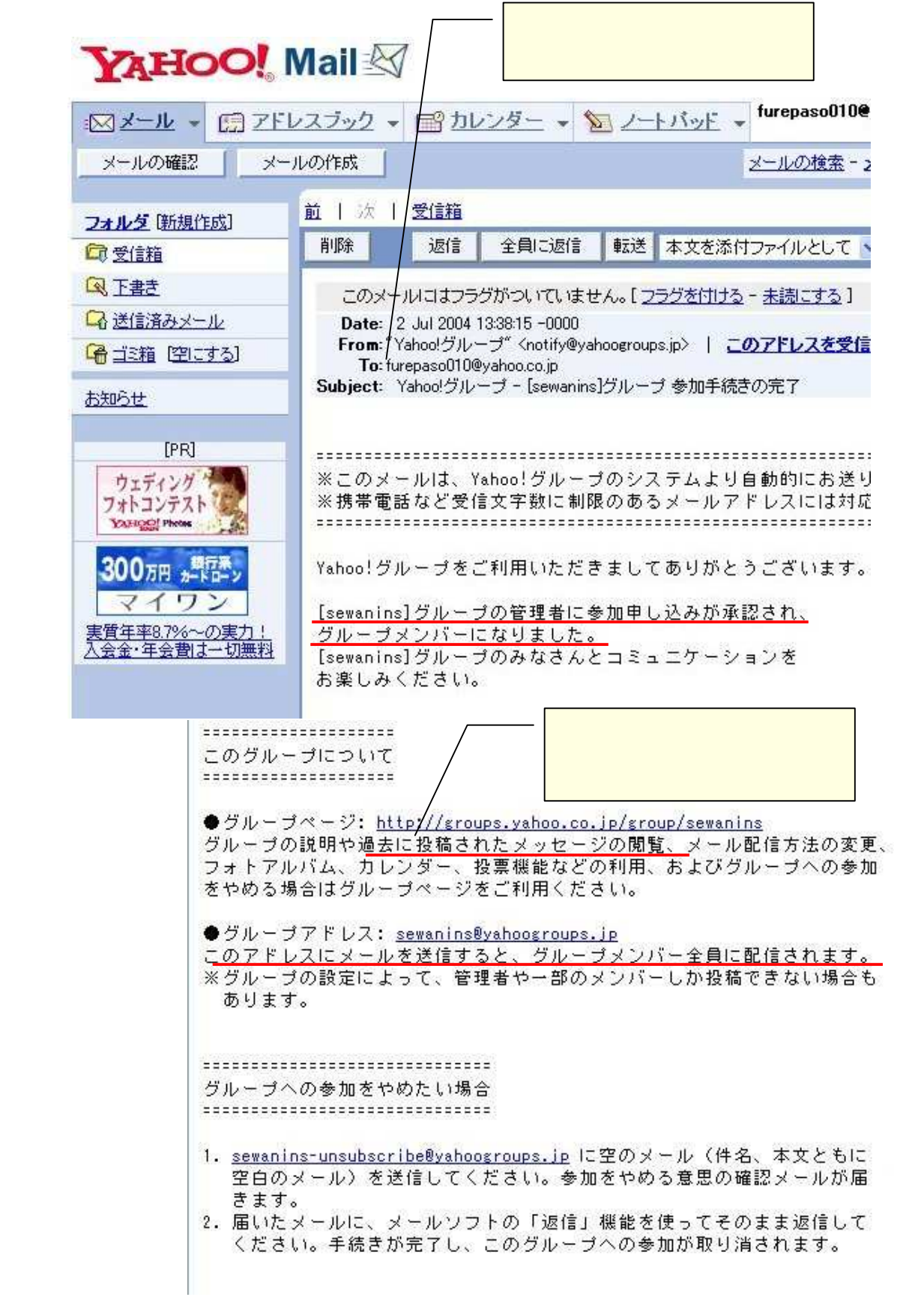